<sub>Докум</sub>аминистерство нахими высшего образования российской Федерации Информация о владельце:<br>фио. **Федеральное государственное б</mark>юджетное образовательное учреждение высшего образования** Должность: Проректор по учебной ОбИСКИЙ ГОСУДАРСТВЕННЫЙ УНИВЕРСИТЕТ СИСТЕМ УПРАВЛЕНИЯ И РАДИОЭЛЕКТРОНИКИ» (ТУСУР) ФИО: Сенченко Павел Васильевич Дата подписания: 03.11.2023 13:05:44 Уникальный программный ключ: 27e516f4c088deb62ba68945f4406e13fd454355

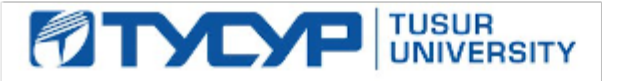

УТВЕРЖДАЮ

Проректор по УР Документ подписан электронной подписью Сертификат: a1119608-cdff-4455-b54e-5235117c185c<br>Владелец: Сенченко Павел Васильевич

Действителен: с 17.09.2019 по 16.09.2024

РАБОЧАЯ ПРОГРАММА ДИСЦИПЛИНЫ

### **ПРОГРАММИРОВАНИЕ МИКРОКОНТРОЛЛЕРОВ**

Уровень образования: **высшее образование - бакалавриат** Направление подготовки / специальность: **09.03.02 Информационные системы и технологии** Направленность (профиль) / специализация: **Компьютерные технологии в радиотехнике** Форма обучения: **очная** Факультет: **Радиотехнический факультет (РТФ)** Кафедра: **Кафедра телевидения и управления (ТУ)** Курс: **2** Семестр: **3** Учебный план набора 2023 года

#### Объем дисциплины и виды учебной деятельности

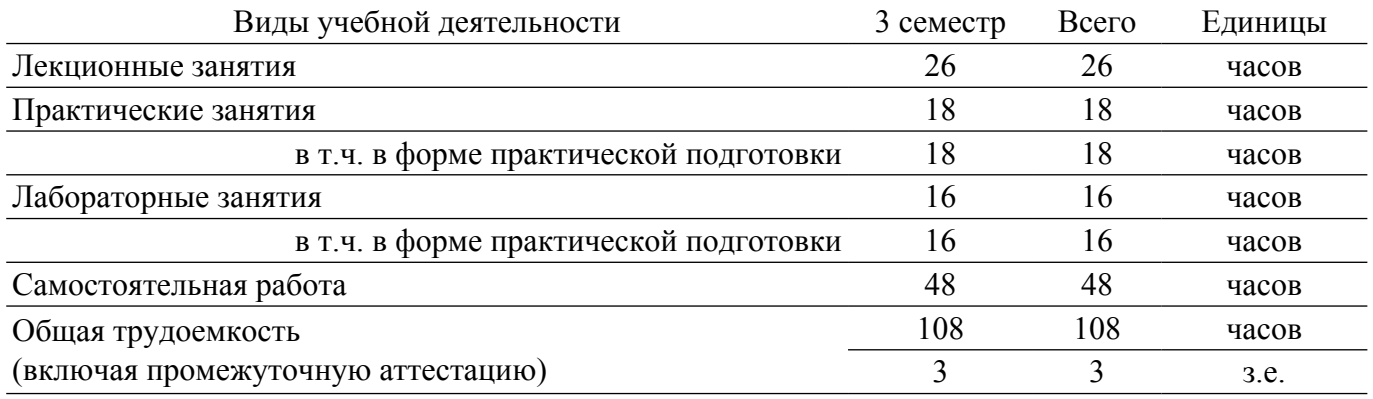

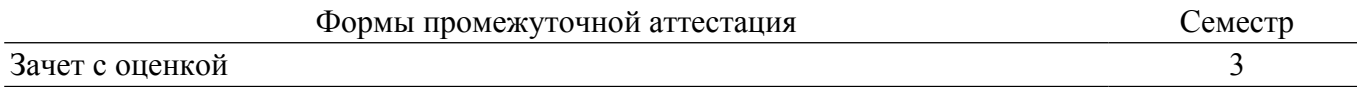

#### **1. Общие положения**

### **1.1. Цели дисциплины**

1. Изучение архитектуры управляющих микроконтроллеров.

2. Изучение методов разработки модели решения поставленной задачи.

3. Научиться составлению и отладки программ управления внешними устройствами и внутренними узлами микроконтроллера.

#### **1.2. Задачи дисциплины**

1. Изучение структур управляющих микроконтроллеров.

- 2. Изучение основных узлов и принципов их работы.
- 3. Изучения языка программирования.
- 4. Изучение методов разработки и отладки программ.

### **2. Место дисциплины в структуре ОПОП**

Блок дисциплин: Б1. Дисциплины (модули).

Часть блока дисциплин: Часть, формируемая участниками образовательных отношений.

Модуль дисциплин: Модуль направленности (профиля) (major).

Индекс дисциплины: Б1.В.02.02.02.

Реализуется с применением электронного обучения, дистанционных образовательных технологий.

#### **3. Перечень планируемых результатов обучения по дисциплине, соотнесенных с индикаторами достижения компетенций**

Процесс изучения дисциплины направлен на формирование следующих компетенций в соответствии с ФГОС ВО и основной образовательной программой (таблица 3.1):

Компетенция Индикаторы достижения компетенции Планируемые результаты обучения по дисциплине **Универсальные компетенции** - - - **Общепрофессиональные компетенции** - - - **Профессиональные компетенции** ПК-5. Способен выполнять расчет и проектирование радиоэлектронных средств и их составных частей в соответствии с техническим заданием, в том числе с использованием средств автоматизации проектирования ПК-5.1. Знает методы расчёта и проектирования деталей, узлов и устройств радиотехнических систем Знает методы расчёта и проектирования деталей, узлов и устройств радиотехнических систем ПК-5.2. Умеет рассчитывать и проектировать узлы и устройства радиотехнических систем в соотвествии с заданным техническим заданием и с применением средств автоматизированного проектирования Умеет выполнять рассчеты в области проектирования устройств и узлов радиотехнических систем в соотвествии с техническим заданием примененяя программные средства автоматизированного проектирования ПК-5.3. Владеет навыкам расчёта и проектирования деталей, узлов и устройств радиотехнических систем; Владеет навыком расчёта и проектирования узлов и устройств радиотехнических систем

Таблица 3.1 – Компетенции и индикаторы их достижения

**4. Объем дисциплины в зачетных единицах с указанием количества академических часов,**

#### **выделенных на контактную работу обучающихся с преподавателем и на самостоятельную работу обучающихся**

Общая трудоемкость дисциплины составляет 3 зачетных единиц, 108 академических часов. Распределение трудоемкости дисциплины по видам учебной деятельности представлено в таблице 4.1.

Таблица 4.1 – Трудоемкость дисциплины по видам учебной деятельности

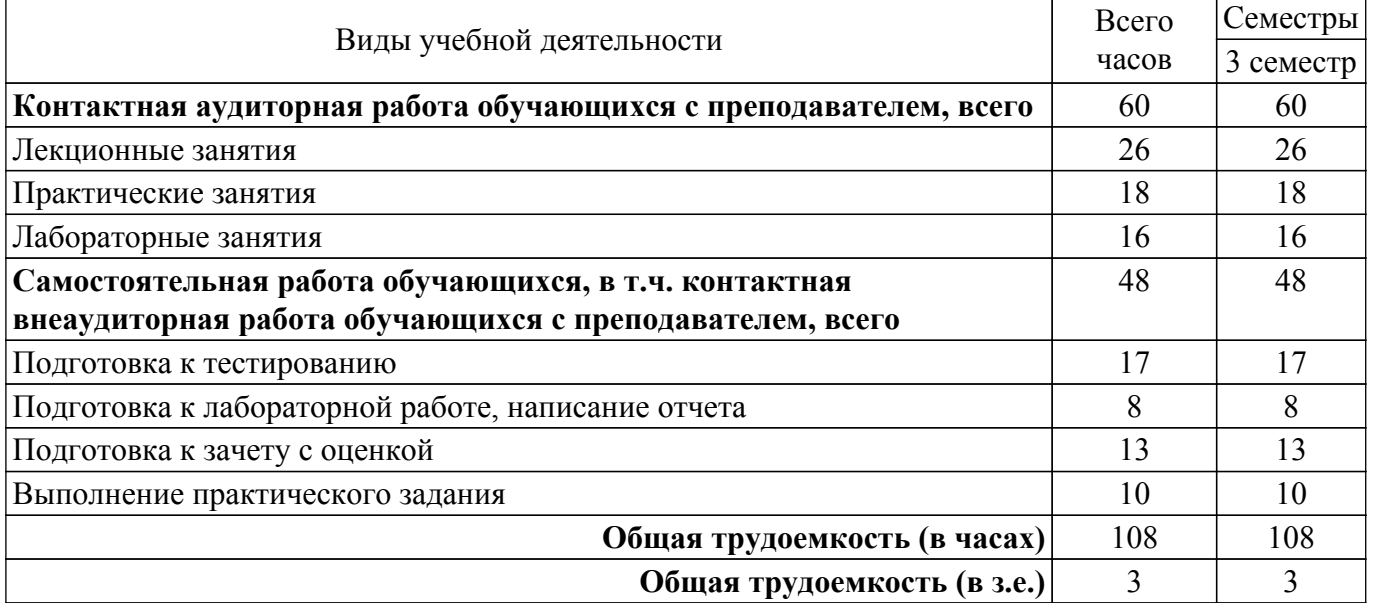

#### **5. Структура и содержание дисциплины**

#### **5.1. Разделы (темы) дисциплины и виды учебной деятельности**

Структура дисциплины по разделам (темам) и видам учебной деятельности приведена в таблице 5.1.

Таблица 5.1 – Разделы (темы) дисциплины и виды учебной деятельности

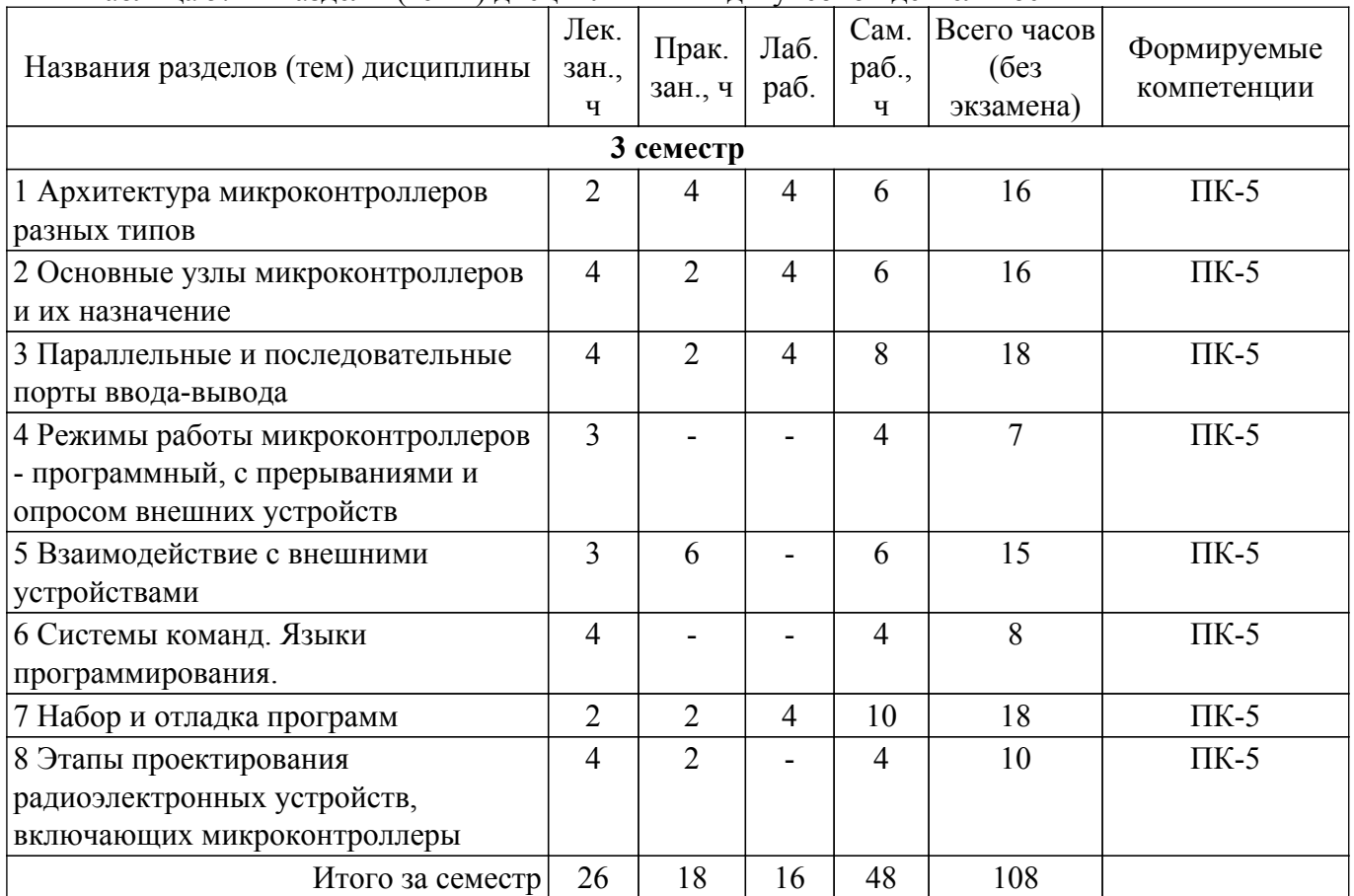

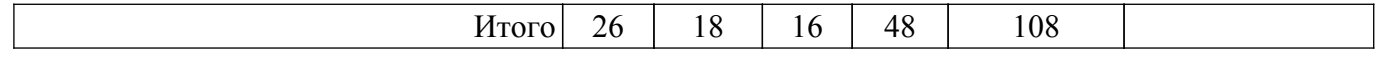

### **5.2. Содержание разделов (тем) дисциплины**

Содержание разделов (тем) дисциплины (в т.ч. по лекциям) приведено в таблице 5.2. Таблица 5.2 – Содержание разделов (тем) дисциплины (в т.ч. по лекциям)

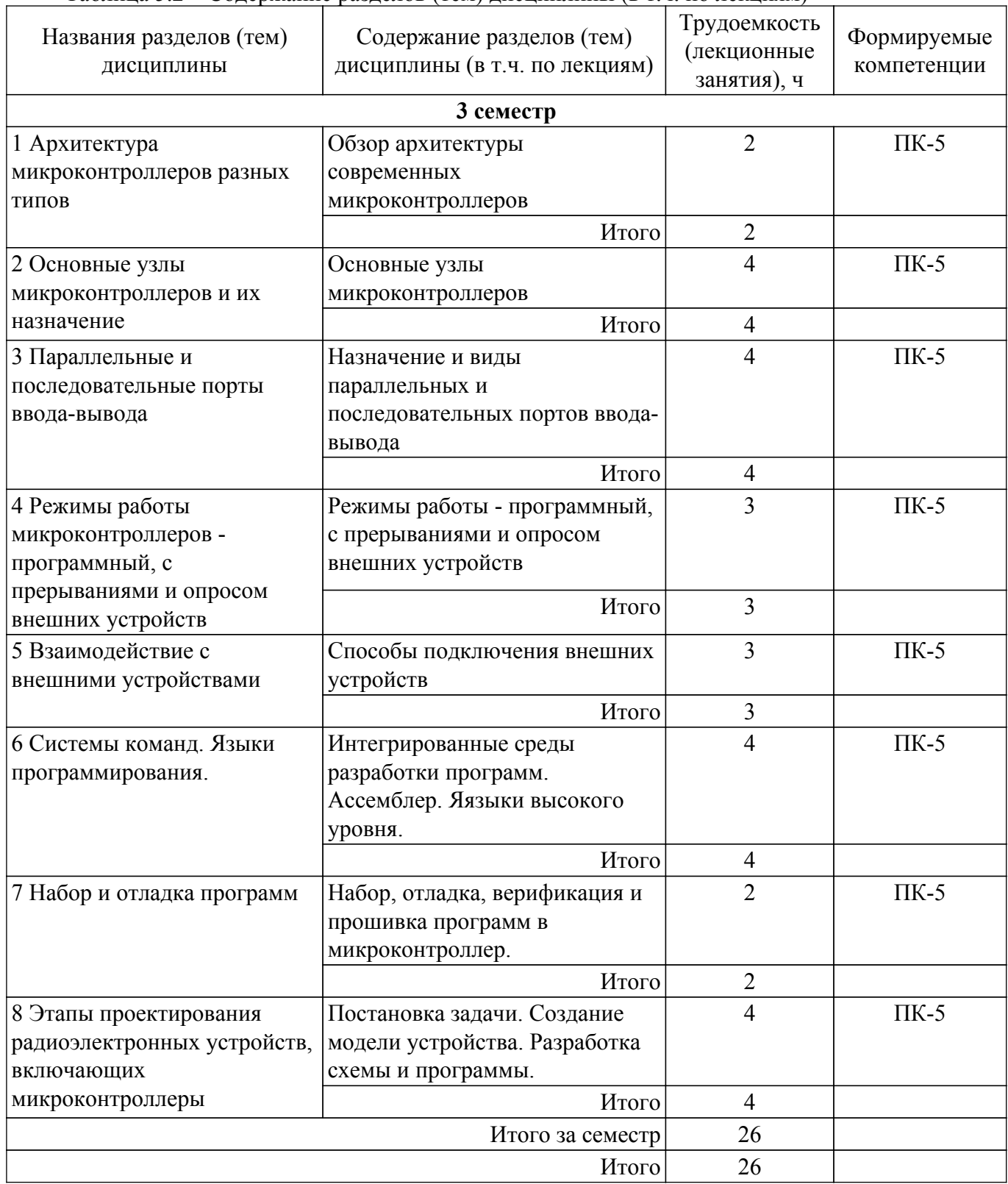

#### **5.3. Практические занятия (семинары)**

Наименование практических занятий (семинаров) приведено в таблице 5.3. Таблица 5.3. – Наименование практических занятий (семинаров)

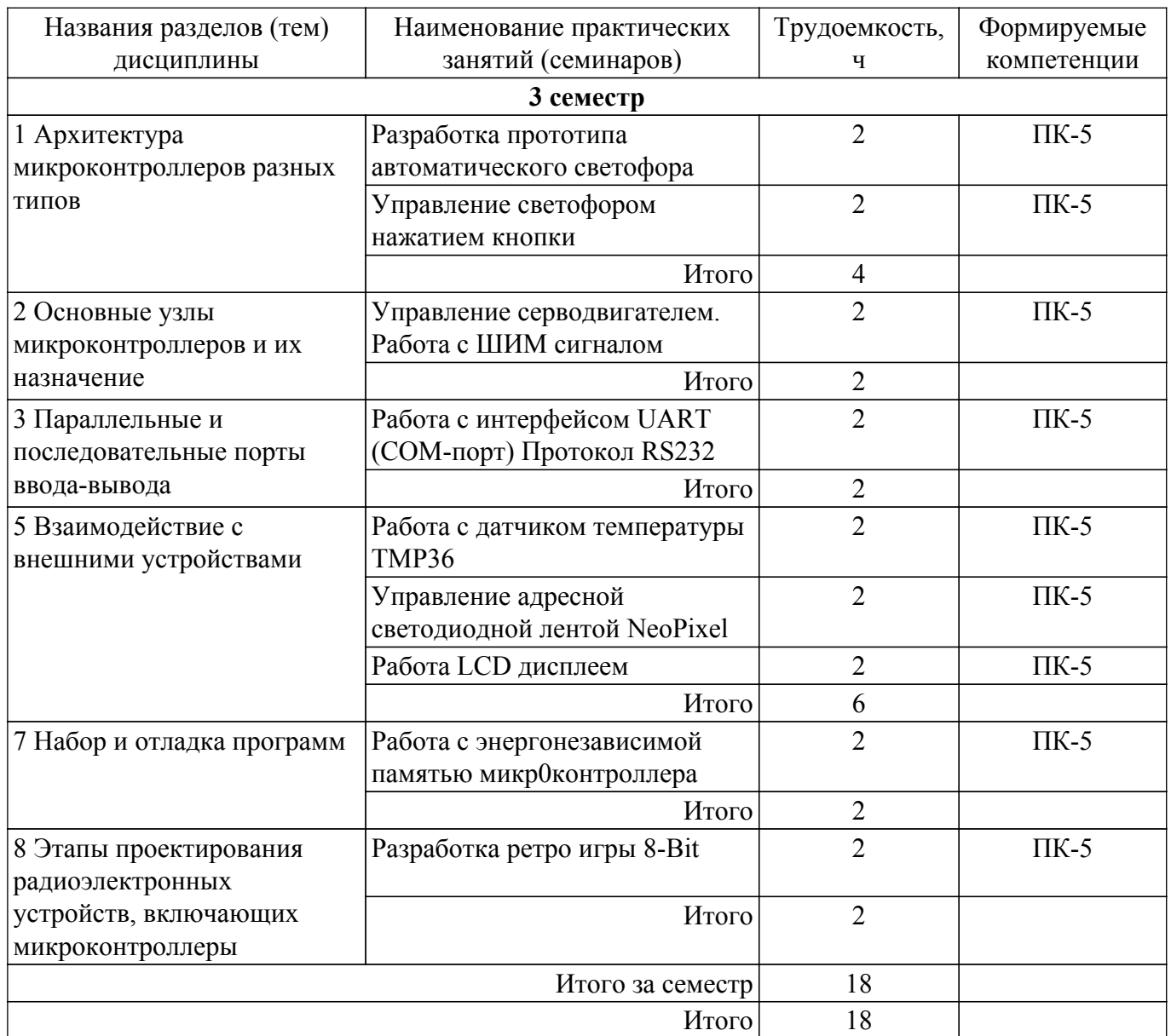

# **5.4. Лабораторные занятия**

Наименование лабораторных работ приведено в таблице 5.4.

Таблица 5.4 – Наименование лабораторных работ

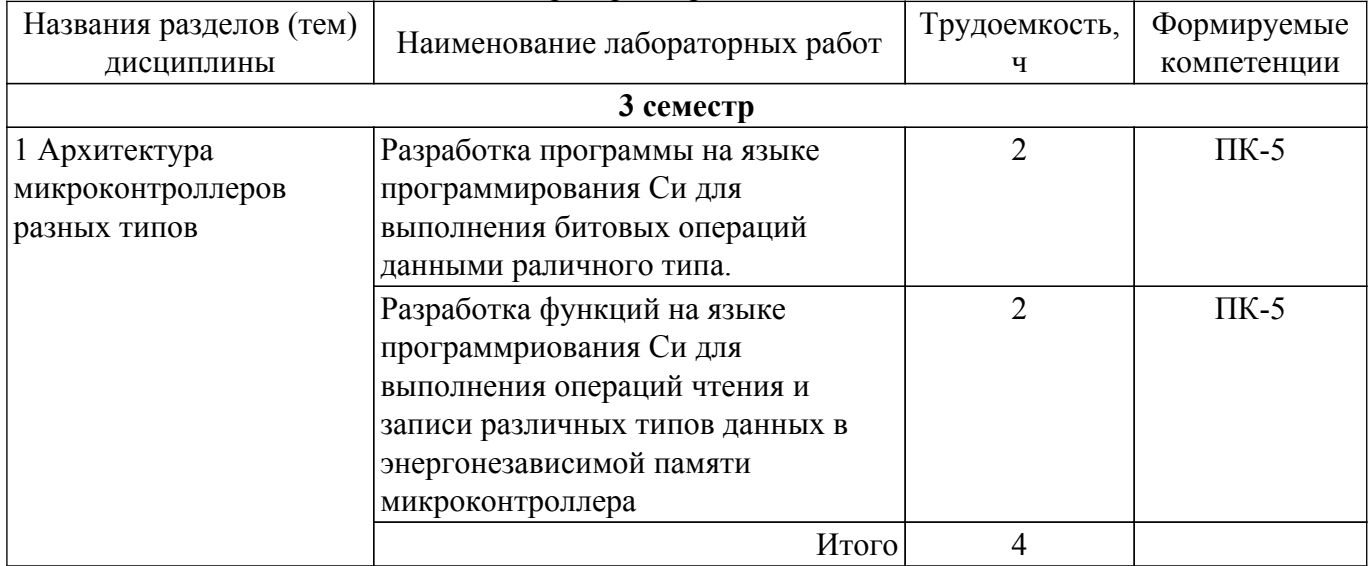

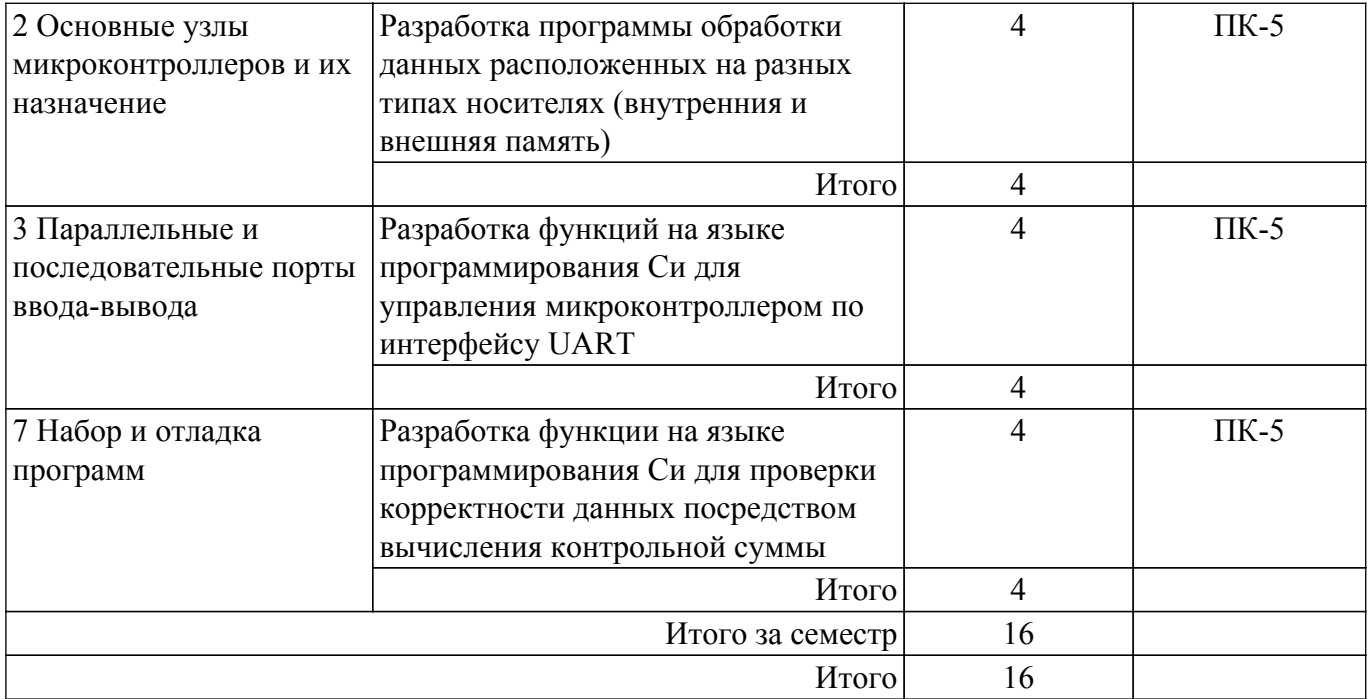

## **5.5. Курсовой проект / курсовая работа**

Не предусмотрено учебным планом

### **5.6. Самостоятельная работа**

Виды самостоятельной работы, трудоемкость и формируемые компетенции представлены в таблице 5.6.

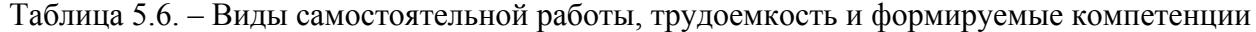

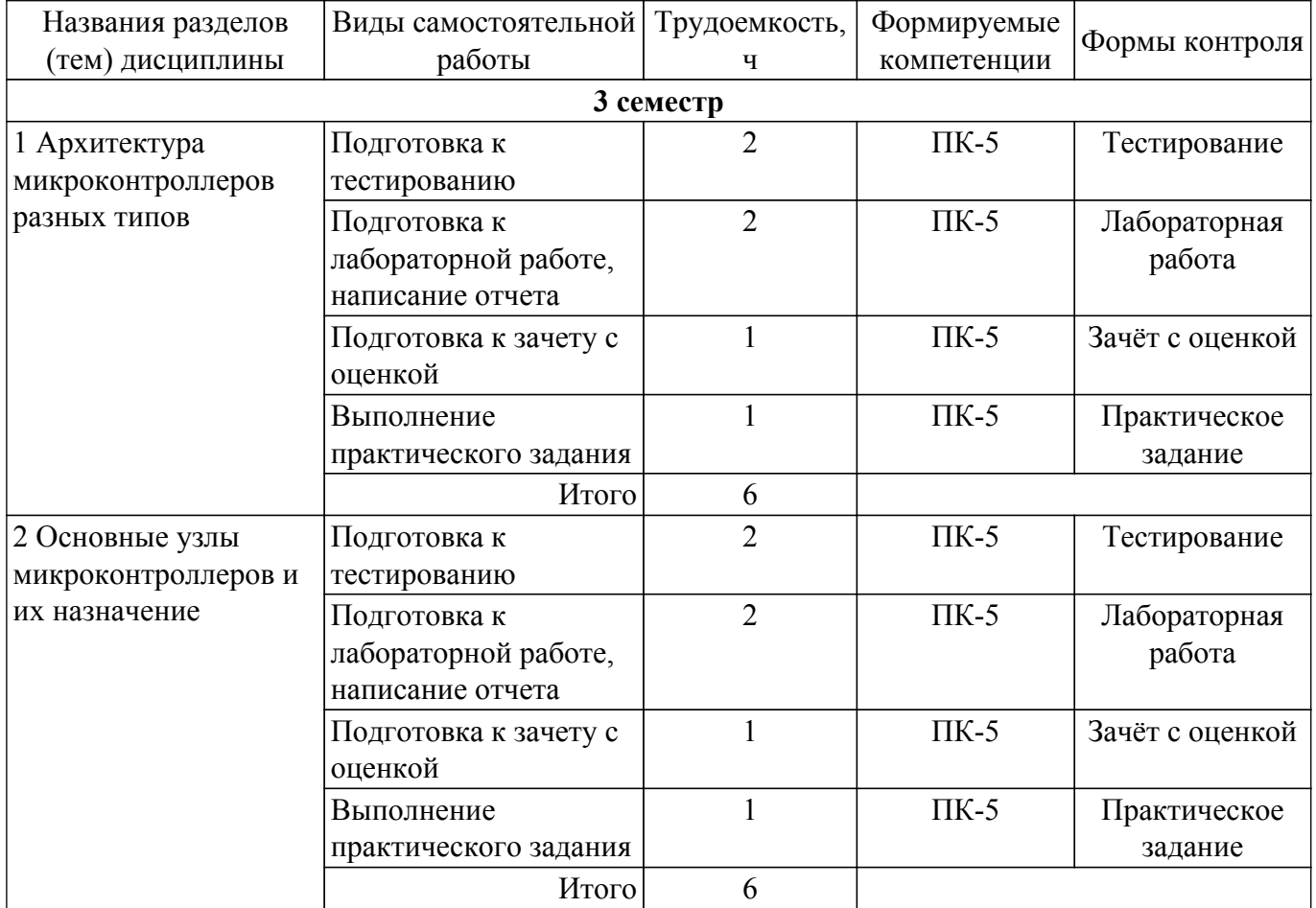

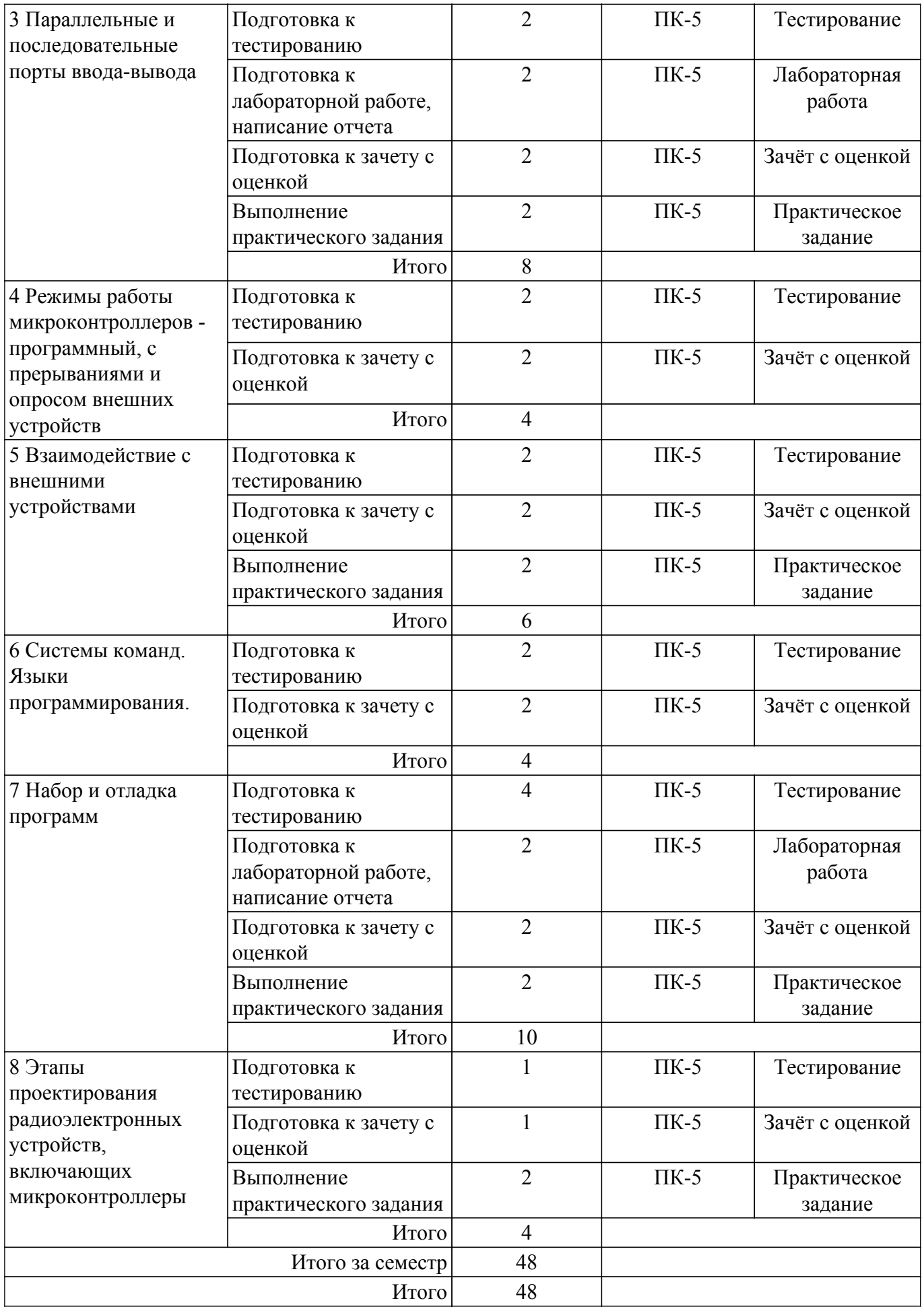

**5.7. Соответствие компетенций, формируемых при изучении дисциплины,**

#### **и видов учебной деятельности**

Соответствие компетенций, формируемых при изучении дисциплины, и видов учебной деятельности представлено в таблице 5.7.

Таблица 5.7 – Соответствие компетенций, формируемых при изучении дисциплины, и видов занятий

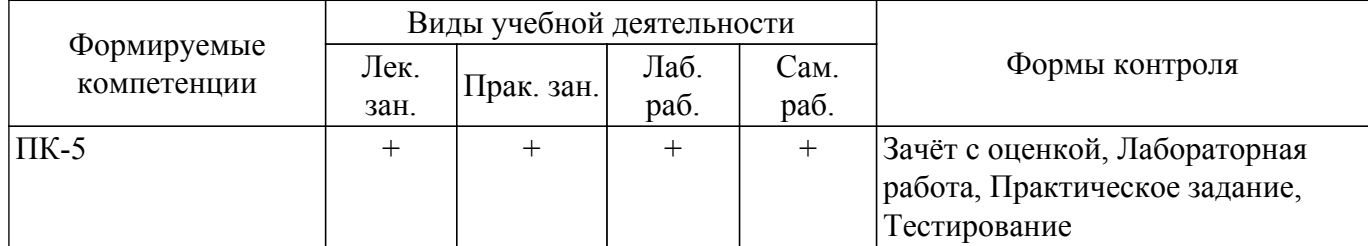

#### **6. Рейтинговая система для оценки успеваемости обучающихся**

#### **6.1. Балльные оценки для форм контроля**

Балльные оценки для форм контроля представлены в таблице 6.1. Таблица 6.1 – Балльные оценки

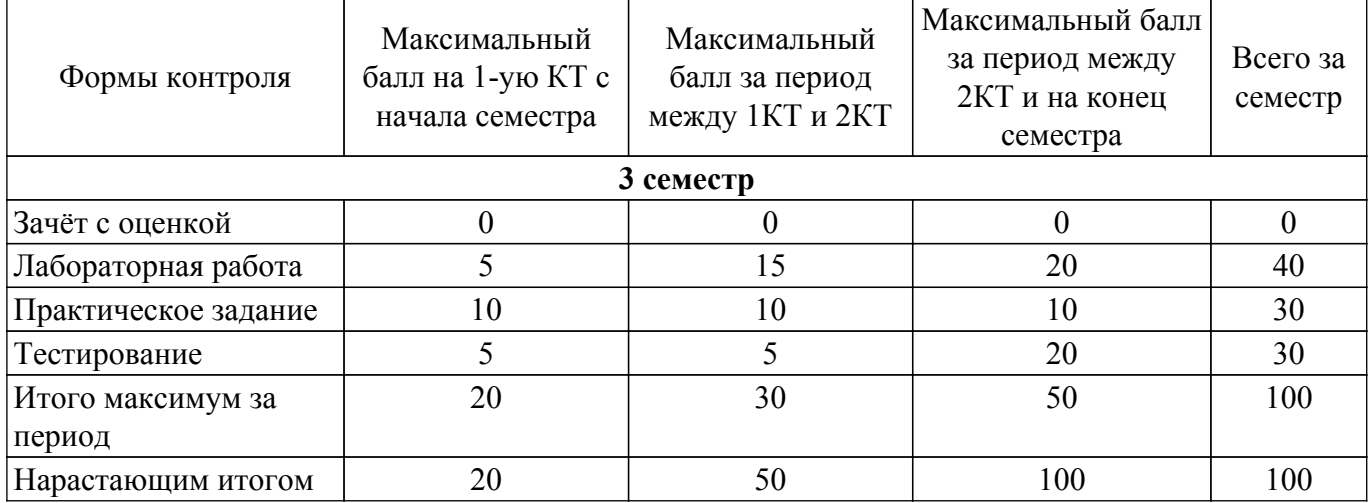

#### **6.2. Пересчет баллов в оценки за текущий контроль**

Пересчет баллов в оценки за текущий контроль представлен в таблице 6.2. Таблица 6.2 – Пересчет баллов в оценки за текущий контроль

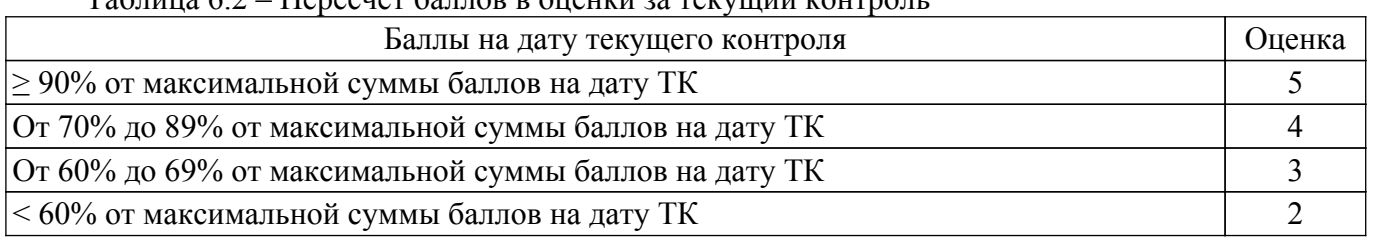

### **6.3. Пересчет суммы баллов в традиционную и международную оценку**

Пересчет суммы баллов в традиционную и международную оценку представлен в таблице 6.3.

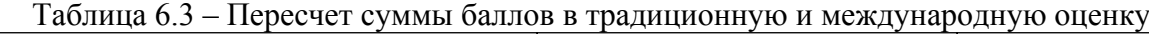

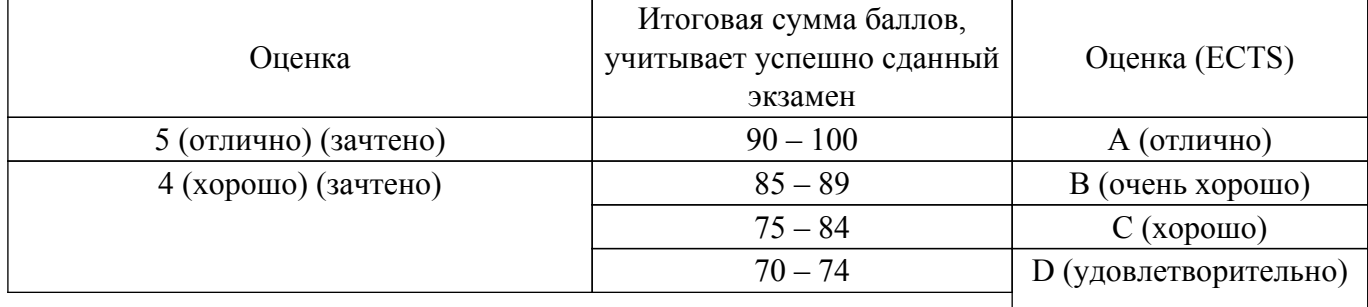

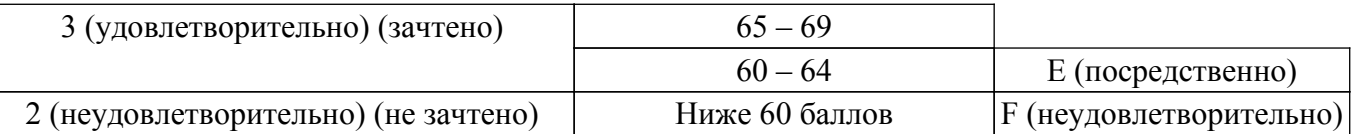

#### **7. Учебно-методическое и информационное обеспечение дисциплины**

#### **7.1. Основная литература**

1. Матюшин, А. О. Программирование микроконтроллеров: стратегия и тактика / А. О. Матюшин. — Москва : ДМК Пресс, 2017. — 356 с. — ISBN 978-5-97060-098-6. — Текст : электронный // Лань : электронно-библиотечная система. [Электронный ресурс]: — Режим доступа:<https://e.lanbook.com/book/93261>.

2. Каспер, Эрни. Программирование на языке Ассемблера для микроконтроллеров семейства i8051 / Э. Каспер ; ред. Э. Н. Бадиков. - М. : Горячая линия-Телеком, 2004. - 191[1] с. - ISBN 5-93517-104-X (наличие в библиотеке ТУСУР - 30 экз.).

3. Майоров, Владимир Григорьевич. Практический курс программирования микропроцессорных систем : / В. Г. Майоров, А. И. Гаврилов. - М. : Машиностроение, 1989. - 265[7] с. : ил. - Библиогр.: с. 263-264. - ISBN 5-217-00460-6 (наличие в библиотеке ТУСУР - 20 экз.).

4. Джозеф, Ю. Ядро Cortex-M3 компании ARM. Полное руководство : руководство / Ю. Джозеф ; перевод с английского А. В. Евстифеева. — Москва : ДМК Пресс, 2012. — 552 с. — ISBN 978-5-97060-307-9. — Текст : электронный // Лань : электронно-библиотечная система. [Электронный ресурс]: — Режим доступа: <https://e.lanbook.com/book/69941>.

#### **7.2. Дополнительная литература**

1. Вениаминов, Виктор Николаевич. Микросхемы и их применение : Справочное пособие / В. Н. Вениаминов, О. Н. Лебедев, А. И. Мирошниченко. - 3-е изд., перераб. и доп. - М. : Радио и связь, 1989. - 240 с. (наличие в библиотеке ТУСУР - 36 экз.).

2. Баранов, В. Н. Применение микроконтроллеров AVR: схемы, алгоритмы, программы : учебное пособие / В. Н. Баранов. — 3-е изд., перераб. — Москва : ДМК Пресс, 2010. — 288 с. — ISBN 978-5-94120-121-1. — Текст : электронный // Лань : электронно-библиотечная система. — URL: https://e.lanbook.com/book/60980 (дата обращения: 01.06.2022). — Режим доступа: для авториз. пользователей. [Электронный ресурс]: — Режим доступа: <https://e.lanbook.com/book/60980>.

#### **7.3. Учебно-методические пособия**

#### **7.3.1. Обязательные учебно-методические пособия**

1. Методическое пособие по программированию микроконтроллеров: Учебно-методическое пособие / А. В. Пуговкин, Р. В. Губарева, Е. С. Сорокина, А. В. Бойченко, А. М. Мукашев - 2015. 45 с. [Электронный ресурс]: — Режим доступа:<https://edu.tusur.ru/publications/5896>.

2. Технология разработки программных средств: Методические указания по проведению практических и самостоятельных работ / Д. П. Вагнер - 2018. 23 с. [Электронный ресурс]: — Режим доступа: [https://edu.tusur.ru/publications/7845.](https://edu.tusur.ru/publications/7845)

#### **7.3.2. Учебно-методические пособия для лиц с ограниченными возможностями здоровья и инвалидов**

Учебно-методические материалы для самостоятельной и аудиторной работы обучающихся из числа лиц с ограниченными возможностями здоровья и инвалидов предоставляются в формах, адаптированных к ограничениям их здоровья и восприятия информации.

#### **Для лиц с нарушениями зрения:**

– в форме электронного документа;

– в печатной форме увеличенным шрифтом.

#### **Для лиц с нарушениями слуха:**

– в форме электронного документа;

– в печатной форме.

**Для лиц с нарушениями опорно-двигательного аппарата:**

- в форме электронного документа;
- в печатной форме.

#### **7.4. Современные профессиональные базы данных и информационные справочные системы**

1. При изучении дисциплины рекомендуется обращаться к современным базам данных, информационно-справочным и поисковым системам, к которым у ТУСУРа открыт доступ: <https://lib.tusur.ru/ru/resursy/bazy-dannyh>.

- 2. Цифровая библиотека IEEE Xplore:<https://ieeexplore.ieee.org....>.
- 3. Научная электронная библиотека eLibrary: [https://www.elibrary.ru/defaultx.asp....](https://www.elibrary.ru/defaultx.asp...)

#### **8. Материально-техническое и программное обеспечение дисциплины**

#### **8.1. Материально-техническое и программное обеспечение для лекционных занятий**

Для проведения занятий лекционного типа, групповых и индивидуальных консультаций, текущего контроля и промежуточной аттестации используется учебная аудитория с достаточным количеством посадочных мест для учебной группы, оборудованная доской и стандартной учебной мебелью. Имеются мультимедийное оборудование и учебно-наглядные пособия, обеспечивающие тематические иллюстрации по лекционным разделам дисциплины.

#### **8.2. Материально-техническое и программное обеспечение для практических занятий**

Лаборатория информатики: учебная аудитория для проведения занятий практического типа, учебная аудитория для проведения занятий лабораторного типа, учебная аудитория для проведения занятий семинарского типа, помещение для курсового проектирования (выполнения курсовых работ), помещение для проведения групповых и индивидуальных консультаций, помещение для проведения текущего контроля и промежуточной аттестации, помещение для самостоятельной работы; 634034, Томская область, г. Томск, Вершинина улица, д. 47, 210 ауд.

Описание имеющегося оборудования:

- Магнитно-маркерная доска;
- Комплект специализированной учебной мебели;
- Рабочее место преподавателя.

Программное обеспечение:

- Google Chrome;
- Microsoft Windows XP;
- Scilab;

#### **8.3. Материально-техническое и программное обеспечение для лабораторных работ**

Лаборатория информатики: учебная аудитория для проведения занятий практического типа, учебная аудитория для проведения занятий лабораторного типа, учебная аудитория для проведения занятий семинарского типа, помещение для курсового проектирования (выполнения курсовых работ), помещение для проведения групповых и индивидуальных консультаций, помещение для проведения текущего контроля и промежуточной аттестации, помещение для самостоятельной работы; 634034, Томская область, г. Томск, Вершинина улица, д. 47, 210 ауд.

Описание имеющегося оборудования:

- Магнитно-маркерная доска;
- Комплект специализированной учебной мебели;
- Рабочее место преподавателя.

Программное обеспечение:

- Google Chrome;
- Microsoft Windows XP;
- Scilab;

#### **8.4. Материально-техническое и программное обеспечение для самостоятельной работы**

Для самостоятельной работы используются учебные аудитории (компьютерные классы), расположенные по адресам:

# $T$ ласована на портале № 71243  $10$

- 634050, Томская область, г. Томск, Ленина проспект, д. 40, 233 ауд.;

- 634045, Томская область, г. Томск, ул. Красноармейская, д. 146, 209 ауд.;

- 634034, Томская область, г. Томск, Вершинина улица, д. 47, 126 ауд.;

- 634034, Томская область, г. Томск, Вершинина улица, д. 74, 207 ауд.

Описание имеющегося оборудования:

- учебная мебель;

- компьютеры;

- компьютеры подключены к сети «Интернет» и обеспечивают доступ в электронную информационно-образовательную среду ТУСУРа.

Перечень программного обеспечения:

- Microsoft Windows;

- OpenOffice;
- Kaspersky Endpoint Security 10 для Windows;
- 7-Zip;

- Google Chrome.

#### **8.5. Материально-техническое обеспечение дисциплины для лиц с ограниченными возможностями здоровья и инвалидов**

Освоение дисциплины лицами с ограниченными возможностями здоровья и инвалидами осуществляется с использованием средств обучения общего и специального назначения.

При занятиях с обучающимися с **нарушениями слуха** предусмотрено использование звукоусиливающей аппаратуры, мультимедийных средств и других технических средств приема/передачи учебной информации в доступных формах, мобильной системы преподавания для обучающихся с инвалидностью, портативной индукционной системы. Учебная аудитория, в которой занимаются обучающиеся с нарушением слуха, оборудована компьютерной техникой, аудиотехникой, видеотехникой, электронной доской, мультимедийной системой.

При занятиях с обучающимися с **нарушениями зрения** предусмотрено использование в лекционных и учебных аудиториях возможности просмотра удаленных объектов (например, текста на доске или слайда на экране) при помощи видеоувеличителей для комфортного просмотра.

При занятиях с обучающимися с **нарушениями опорно-двигательного аппарата** используются альтернативные устройства ввода информации и другие технические средства приема/передачи учебной информации в доступных формах, мобильной системы обучения для людей с инвалидностью.

### **9. Оценочные материалы и методические рекомендации по организации изучения дисциплины**

#### **9.1. Содержание оценочных материалов для текущего контроля и промежуточной аттестации**

Для оценки степени сформированности и уровня освоения закрепленных за дисциплиной компетенций используются оценочные материалы, представленные в таблице 9.1.

Таблица 9.1 – Формы контроля и оценочные материалы

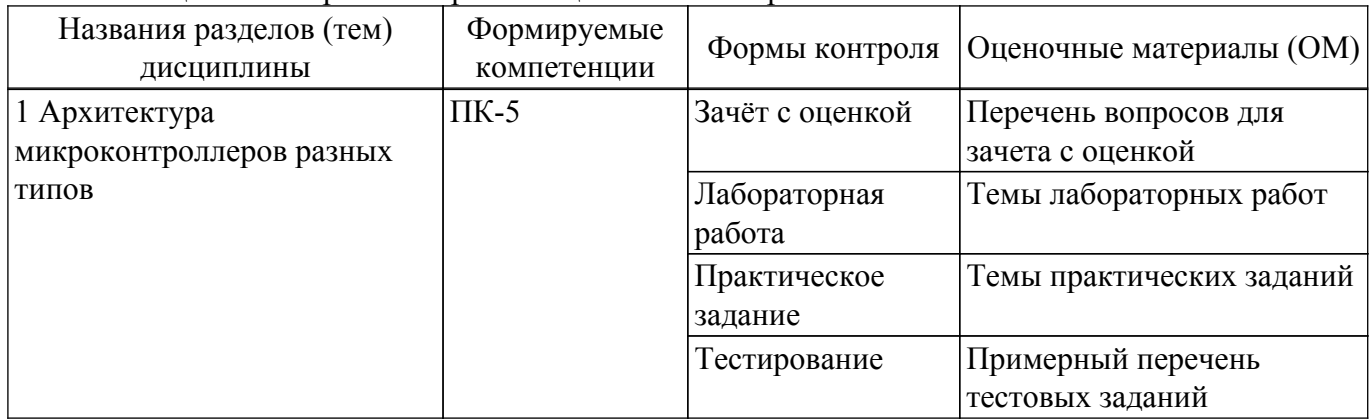

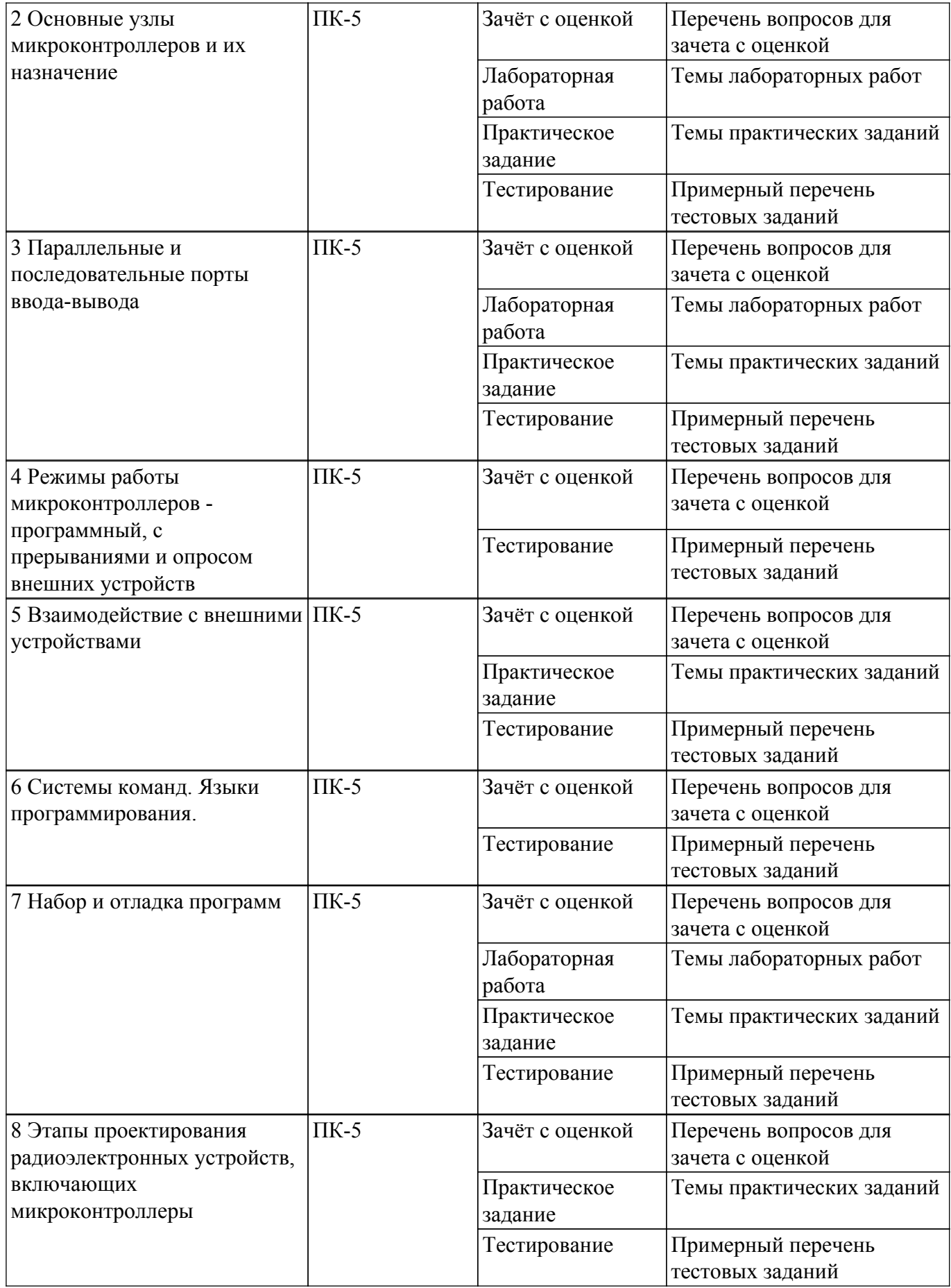

Шкала оценки сформированности отдельных планируемых результатов обучения по дисциплине приведена в таблице 9.2.

Таблица 9.2 – Шкала оценки сформированности планируемых результатов обучения по

дисциплине

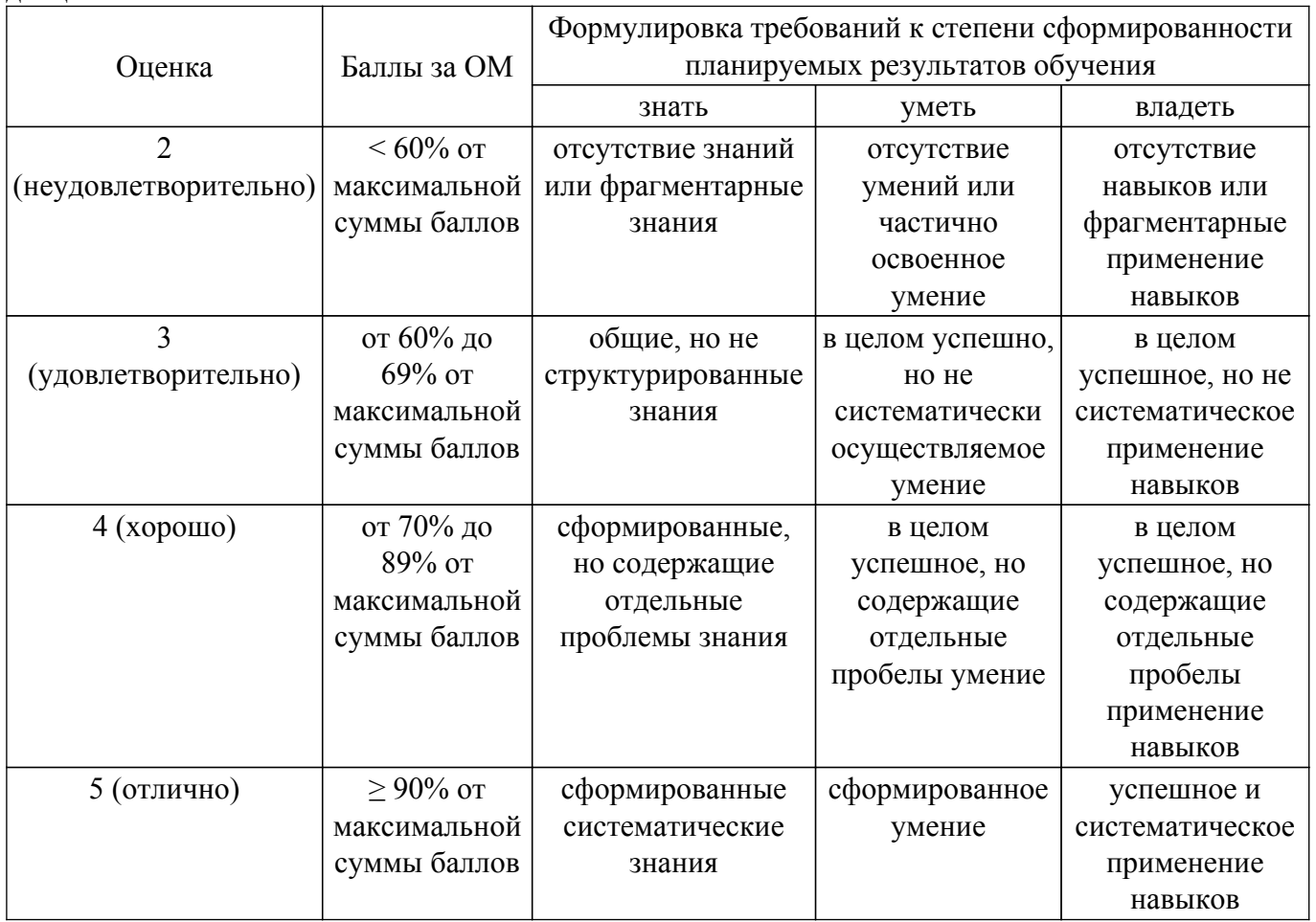

Шкала комплексной оценки сформированности компетенций приведена в таблице 9.3.<br>Таблица 9.3 – Шкала комплексной оценки сформированности компетенций

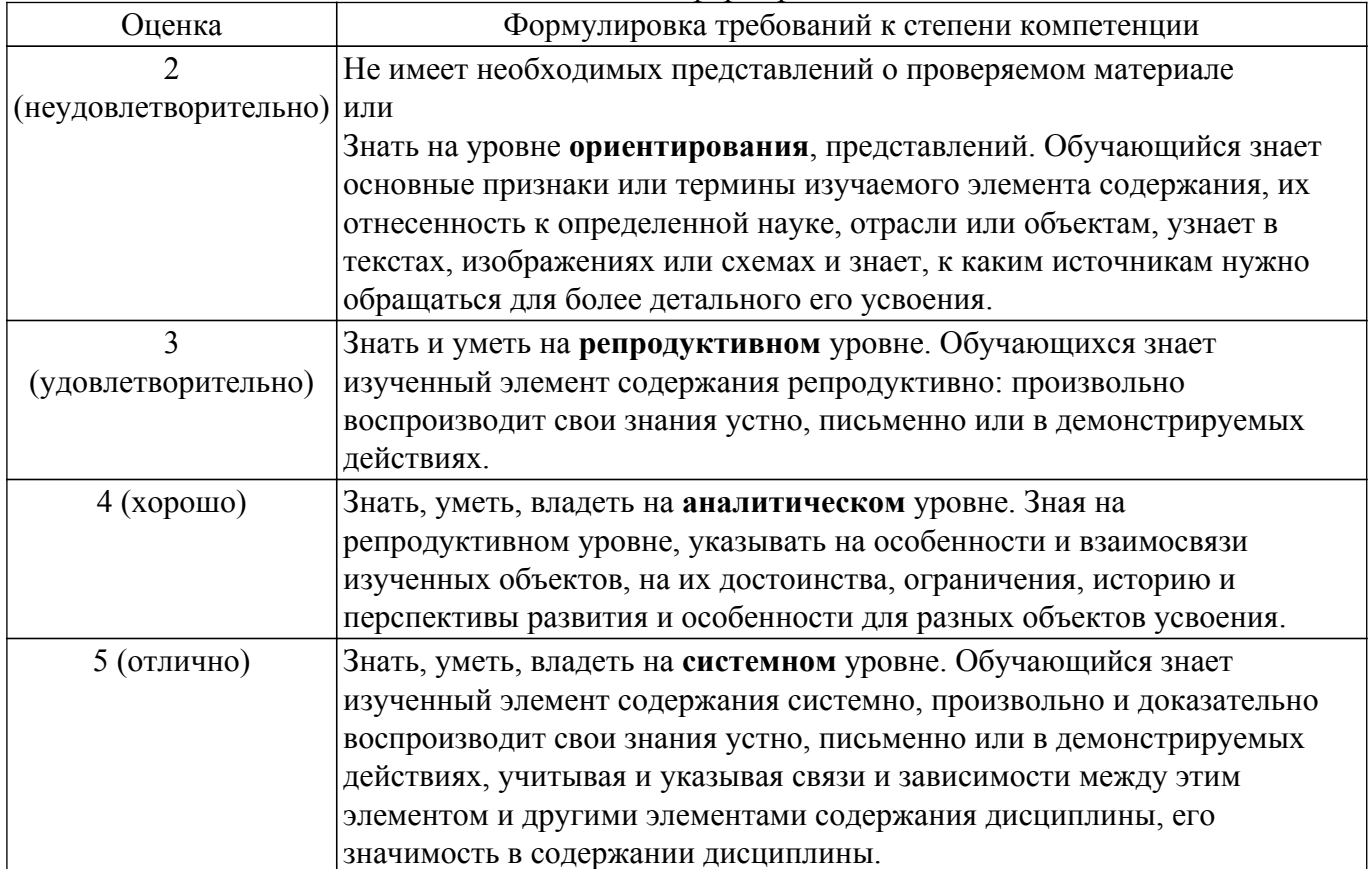

#### 9.1.1. Примерный перечень тестовых заданий

- 1. Что из перечисленного является протоколом передачи данных:
	- a) USART
	- $6$ ) DAC
	- $B)$  DMA
	- $r)$  CRC
- 2. Какое максимальное число может быть записано в переменную с типом данных int8 t: a) 255
	- $\overline{6}$ ) 32
	- $B)$  64
	- $r) 512$
- 3. Если аналого-цифровой преобразователь микроконтроллера (МК) обладает разрядностью 10-бит, а напряжение логической единицы МК составляет 5 В. Какому напряжению будет соответствовать принятый сигнал АЦП равный 120 дискретов.
	- a)  $0,58 \text{ B}$
	- $6)$  2.57 B
	- $B) 4.85 B$
	- $r)$  3,35 B
- 4. Что будет при попытке считать показания входа через АЦП, если на этом входе ничего не полключено?
	- а) Будет выдано "мусорное" значение
	- б) Будет выдано значение соседнего входа
	- в) Будет выдан 0
	- г) В программе произойдет ошибка
- 5. Какая линия используется в протоколе I2C?
	- a) SDA
	- $6)$  MOSI
	- $_B$ ) MISO
	- $\Gamma$ ) TX
- 6. Как заставить микроконтроллер делать определенную задачу с регулярностью, к примеру, раз в минуту?
	- а) Через аппаратный таймер, который создает прерывание при достижении порога счета.

б) В общем никле программы велется полсчет количества прошелших секунд, и пишется небольшая функция, которая по достижении порога сбрасывает счетчик и выполняет залание.

в) Используя операционную систему реального времени

г) Выполнять подсчет миллисекунд и по достижению нужного количества выполнять вызов функции.

7. В чем смысл этого кода?

```
void button1 onpressed cb(void){
```

```
if (button1 enabled) \{
```
- button1 enabled = false;
- button1 pressed = true;
- button1 timeout.attach(callback(button1 enabled cb), 0.3);
- $\}$
- а) Устранить дребезг контактов
- б) Выполнить действие по расписанию
- в) Помигать светодиодом

г) Отправить показания датчика в сеть

- 8. Что относится к типу команд микроконтроллера:
	- a) CISC устройства
	- б)  $BISC v$ стройства
	- в) DSP устройства
	- г) MIPS устройства
- 9. Производительность микроконтроллера измеряют:
	- $a)$  B MIPS
	- $6)$  в DSP
	- в) разрядностью памяти данных
	- г) разрядностью памяти программ
- 10. Обозначение EEPROM в микроконтроллерах означает:
	- а) энергонезависимая память
	- б) энергозависимая память
	- в) регистровая память
	- г) сторожевой таймер
- 11. Память программ микроконтроллеров семейства AVR разделена на следующие области: а) область прикладной программы, загрузчика и энергонезависимой памяти
	- б) область загрузчика и счётчика команд
	- в) область счётчика команд и область загрузчика
	- г) область загрузчика и энергонезависимой памяти
- 12. Выберите правильные утвержления:

а) регистр SREG содержит набор флагов, показывающих текущее состояние микроконтроллера

- б) регистр SREG используется для подключения внешнего ОЗУ
- в) регистр SREG содержит адрес пересылаемого байта по интерфейсу SPI
- г) регистр SREG хранит значение глобальных переменных
- 13. Счётчик команд это:
	- а) регистр, в котором содержится адрес следующей исполняемой команды
	- б) регистр, в котором содержится количество выполненных команд программы
	- в) регистр, в котором содержится общее количество команд программы

г) регистр, в котором содержится общее количество команд условного перехода в программе

- 14. Каждому порту в MK AVR соответствуют следующие регистры:
	- а) PORTx, DDRx и PINx б) PORTх и DDRх в) DDRх и SREG
	- г) DDRx, PORTx и SREG
- 15. Недостатком параллельного подключения к шине SPI является:

а) Есть необходимость в дополнительных линиях для адресации подчиненных микросхем б) Выход передачи данных одной микросхемы соединяется со входом приема данных другой, что в свою очередь ведёт к невозможности создания полнодуплексной передачи ланных

в) Не всегда данное подключение возможно, так как не все микросхемы SPI-совместимы г) Для синхронизации двух микросхем при передаче данных используется 4 такта тактового генератора ведущего МК, что приводит к снижению скорости передачи данных

16. При параллельном подключении к шине SPI 7 веломых микросхем, общее число линий связи будет равно:

- а) 10
- б) 8
- в) 4
- г) 7
- 17. Интерфейс I2C характеризуется тем, что:
	- а) использует 2 вывода микроконтроллера
	- б) количество линий связи зависит от количества подключённых к нем микросхем
	- в) имеет возможность хранить данные в буфере DMA
	- г) имеет 2 программируемые скорости обмена данными
- 18. Модуль АЦП не предусматривает работу в следующих режимах:
	- а) сетевой запуск по внешнему сигналу
	- б) аппаратный запуск
	- в) программный запуск
	- г) запуск от встроенного таймера/счётчика
- 19. Кварцевый резонатор подключается к следующим выводам МК (Выберите несколько правильных ответов):
	- а) XTAL1, XTAL2
	- б) INT1, INT2
	- в) INT0, INT1
	- г) INT1, XTAL1
- 20. Какое устройство используется для загрузки программ в микроконтроллер?
	- а) программатор/отладчик
	- б) цифровой анализатор сигналов
	- в) загрузчик (Bootloader)
	- г) UART

### **9.1.2. Перечень вопросов для зачета с оценкой**

- 1. Что такое микроконтроллер?
- 2. Какова основная функция микроконтроллера?
- 3. Какая разница между микроконтроллером и микропроцессором?
- 4. Какой язык программирования обычно используется для программирования микроконтроллеров?
- 5. Что такое GPIO (General Purpose Input/Output) порты на микроконтроллере?
- 6. Каким образом происходит прошивка микроконтроллера?
- 7. Что такое прерывания на микроконтроллере?
- 8. Что такое АЦП (аналого-цифровой преобразователь) на микроконтроллере?
- 9. Каким образом микроконтроллер может взаимодействовать с внешними устройствами?
- 10. Какая роль отладочных инструментов при программировании микроконтроллеров?

#### **9.1.3. Темы лабораторных работ**

- 1. Разработка программы на языке программирования Си для выполнения битовых операций данными раличного типа.
- 2. Разработка функций на языке программриования Си для выполнения операций чтения и записи различных типов данных в энергонезависимой памяти микроконтроллера
- 3. Разработка программы обработки данных расположенных на разных типах носителях (внутренния и внешняя память)
- 4. Разработка функций на языке программирования Си для управления микроконтроллером по интерфейсу UART
- 5. Разработка функции на языке программирования Си для проверки корректности данных посредством вычисления контрольной суммы

### **9.1.4. Темы практических заданий**

- 1. Разработка прототипа автоматического светофора
- 2. Управление светофором нажатием кнопки
- 3. Управление серводвигателем. Работа с ШИМ сигналом.
- 4. Работа с интерфейсом UART (COM-порт). Протокол RS232.
- 5. Работа с датчиком температуры TMP36
- 6. Работа LCD дисплеем
- 7. Управление адресной светодиодной лентой NeoPixel
- 8. Разработка ретро игры 8-Bit

### **9.2. Методические рекомендации**

Учебный материал излагается в форме, предполагающей самостоятельное мышление студентов, самообразование. При этом самостоятельная работа студентов играет решающую роль в ходе всего учебного процесса.

Начать изучение дисциплины необходимо со знакомства с рабочей программой, списком учебно-методического и программного обеспечения. Самостоятельная работа студента включает работу с учебными материалами, выполнение контрольных мероприятий, предусмотренных учебным планом.

В процессе изучения дисциплины для лучшего освоения материала необходимо регулярно обращаться к рекомендуемой литературе и источникам, указанным в учебных материалах; пользоваться через кабинет студента на сайте Университета образовательными ресурсами электронно-библиотечной системы, а также общедоступными интернет-порталами, содержащими научно-популярные и специализированные материалы, посвященные различным аспектам учебной дисциплины.

При самостоятельном изучении тем следуйте рекомендациям:

– чтение или просмотр материала осуществляйте со скоростью, достаточной для индивидуального понимания и освоения материала, выделяя основные идеи; на основании изученного составить тезисы. Освоив материал, попытаться соотнести теорию с примерами из практики;

– если в тексте встречаются незнакомые или малознакомые термины, следует выяснить их значение для понимания дальнейшего материала;

– осмысливайте прочитанное и изученное, отвечайте на предложенные вопросы.

Студенты могут получать индивидуальные консультации, в т.ч. с использованием средств телекоммуникации.

По дисциплине могут проводиться дополнительные занятия, в т.ч. в форме вебинаров. Расписание вебинаров и записи вебинаров публикуются в электронном курсе / электронном журнале по дисциплине.

#### **9.3. Требования к оценочным материалам для лиц с ограниченными возможностями здоровья и инвалидов**

Для лиц с ограниченными возможностями здоровья и инвалидов предусмотрены дополнительные оценочные материалы, перечень которых указан в таблице 9.4.

Таблица 9.4 – Дополнительные материалы оценивания для лиц с ограниченными возможностями здоровья и инвалидов

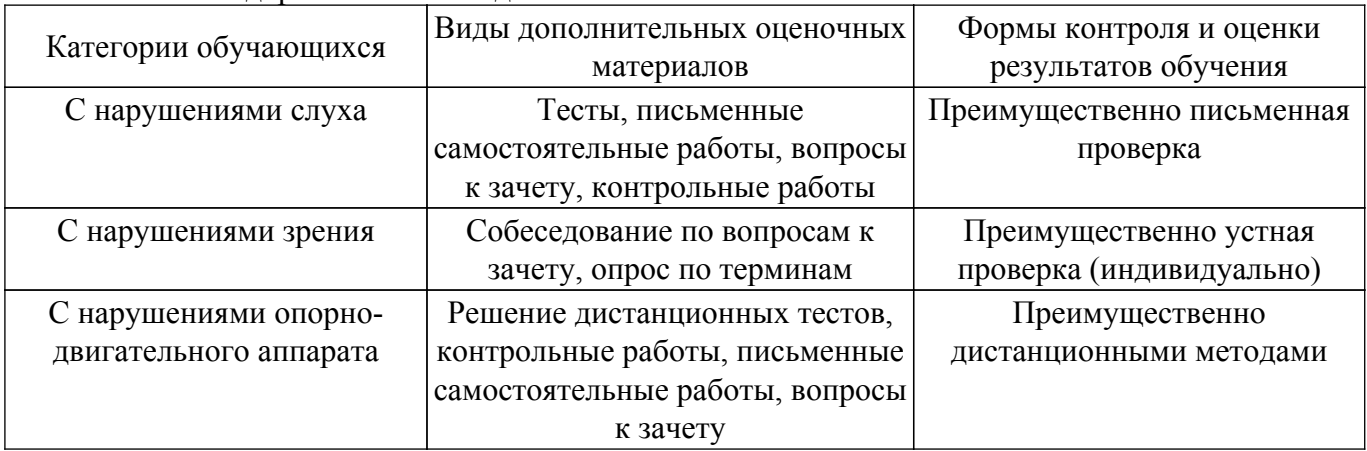

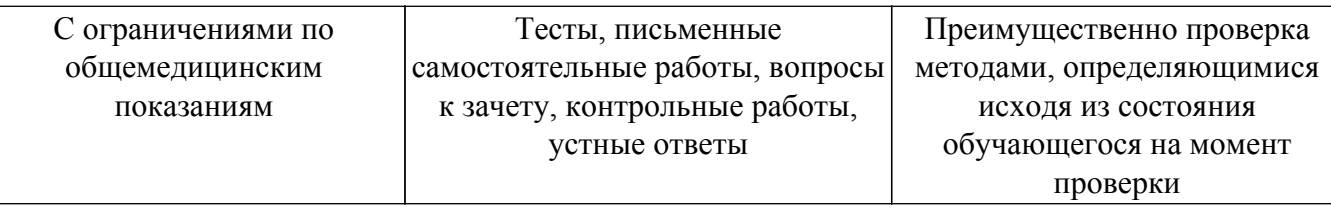

#### **9.4. Методические рекомендации по оценочным материалам для лиц с ограниченными возможностями здоровья и инвалидов**

Для лиц с ограниченными возможностями здоровья и инвалидов предусматривается доступная форма предоставления заданий оценочных средств, а именно:

- в печатной форме;
- в печатной форме с увеличенным шрифтом;
- в форме электронного документа;
- методом чтения ассистентом задания вслух;
- предоставление задания с использованием сурдоперевода.

Лицам с ограниченными возможностями здоровья и инвалидам увеличивается время на подготовку ответов на контрольные вопросы. Для таких обучающихся предусматривается доступная форма предоставления ответов на задания, а именно:

- письменно на бумаге;
- набор ответов на компьютере;
- набор ответов с использованием услуг ассистента;

– представление ответов устно.

Процедура оценивания результатов обучения лиц с ограниченными возможностями здоровья и инвалидов по дисциплине предусматривает предоставление информации в формах, адаптированных к ограничениям их здоровья и восприятия информации:

#### **Для лиц с нарушениями зрения:**

- в форме электронного документа;
- в печатной форме увеличенным шрифтом.
- **Для лиц с нарушениями слуха:**
- в форме электронного документа;

– в печатной форме.

### **Для лиц с нарушениями опорно-двигательного аппарата:**

#### – в форме электронного документа;

– в печатной форме.

При необходимости для лиц с ограниченными возможностями здоровья и инвалидов процедура оценивания результатов обучения может проводиться в несколько этапов.

### **ЛИСТ СОГЛАСОВАНИЯ**

Рассмотрена и одобрена на заседании кафедры ТУ протокол № 23 от «<u>15 » 2 2023</u> г.

# **СОГЛАСОВАНО:**

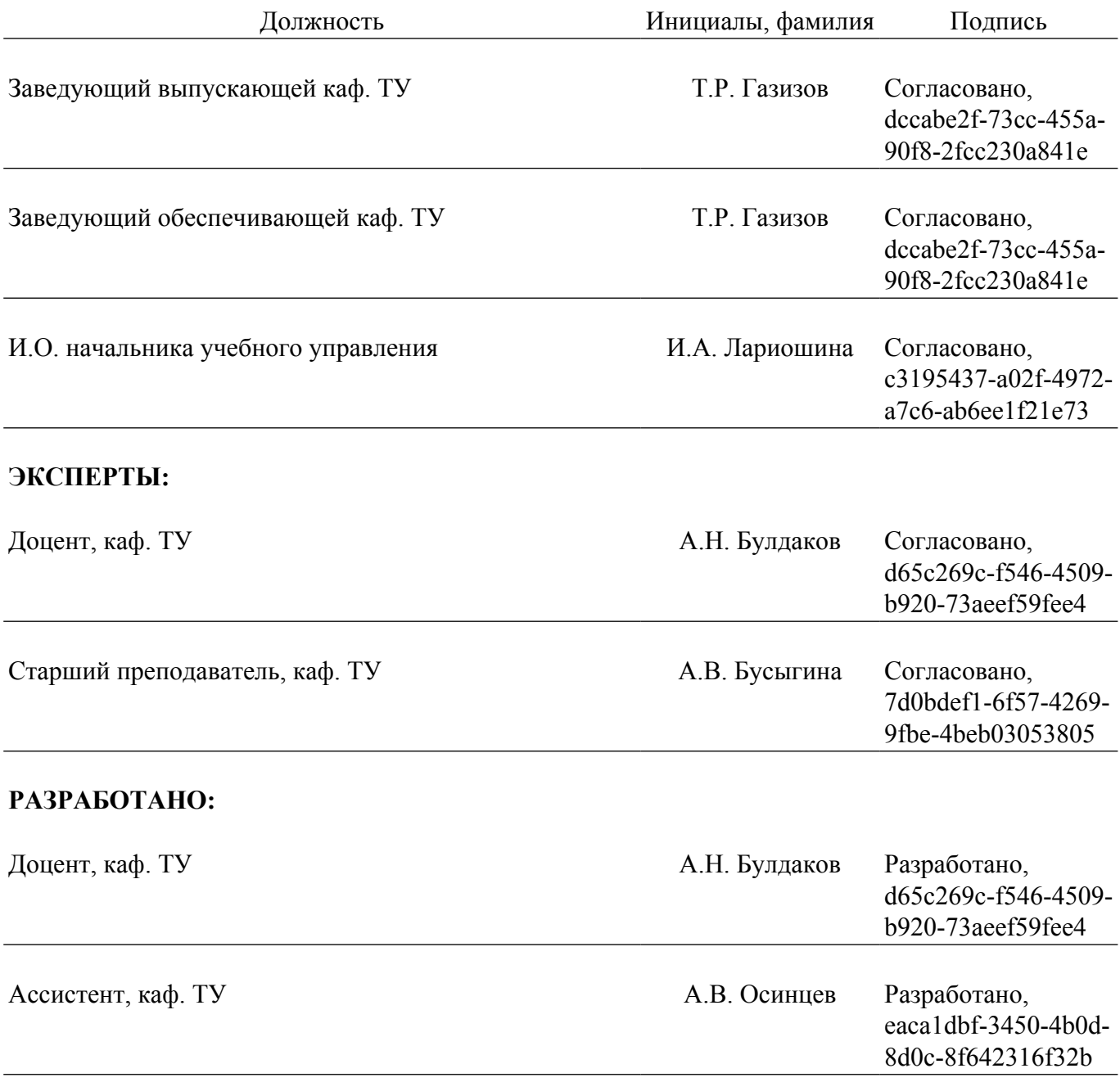